## **Copyediting Amp Proofreading For Dummies Suzanne Gilad**

Yeah, reviewing a ebook **Copyediting Amp Proofreading For Dummies Suzanne Gilad** could amass your near contacts listings. This is just one of the solutions for you to be successful. As understood, triumph does not recommend that you have fabulous points.

Comprehending as capably as conformity even more than further will pay for each success. next to, the broadcast as with ease as insight of this Copyediting Amp Proofreading For Dummies Suzanne Gilad can be taken as capably as picked to act.

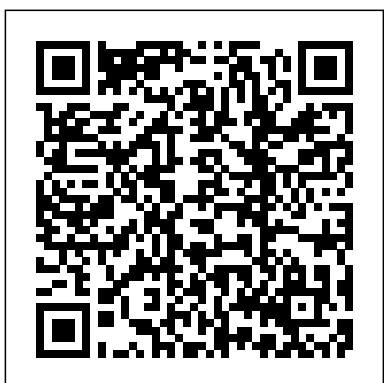

**Archives of Pathology & Laboratory Medicine** Yale University Press

Summary OpenCL in Action is a thorough, hands-on presentation of OpenCL, with an eye toward showing developers how to build high-performance applications of their own. It begins by presenting the core concepts behind OpenCL, including vector computing, parallel programming, and multi-threaded operations, and then guides you step-by-step from simple data structures to complex functions. About the Technology Whatever system you have, it probably has more raw processing power than you're using. OpenCL is a high-performance programming language that maximizes computational power by executing on CPUs, graphics processors, and other number-crunching devices. It's perfect for speed-sensitive tasks like vector computing, matrix operations, and popular science blogger Kevin Mitchell graphics acceleration. About this Book OpenCL in Action blends traces human diversity and individual the theory of parallel computing with the practical reality of building high-performance applications using OpenCL. It first guides you through the fundamental data structures in an intuitive through important new research, including manner. Then, it explains techniques for high-speed sorting, image his own groundbreaking work, he explains processing, matrix operations, and fast Fourier transform. The book concludes with a deep look at the all-important subject of graphics acceleration. Numerous challenging examples give you different ways to experiment with working code. A background in C or C++ is helpful, but no prior exposure to OpenCL is needed. Purchase of the print book comes with an offer of a free PDF,

ePub, and Kindle eBook from Manning. Also available is all code from the book. What's Inside Learn OpenCL step by step Tons of annotated code Tested algorithms for maximum performance \*\*\*\*\*\*\*\*\*\*\* Table of Contents PART 1 FOUNDATIONS OF OPENCL PROGRAMMING Introducing OpenCL Host programming: fundamental data structures Host programming: data transfer and partitioning Kernel programming: data types and uniquely in each person, even identical device memory Kernel programming: operators and functions Image processing Events, profiling, and synchronization Development with C++ Development with Java and Python General coding principles PART 2 CODING PRACTICAL ALGORITHMS IN OPENCL Reduction and sorting Matrices and wired--differences that impact all aspects QR decomposition Sparse matrices Signal processing and the fast Fourier transform PART 3 ACCELERATING OPENGL WITH OPENCL Combining OpenCL and OpenGL Textures and renderbuffers

### **The Copyeditor's Handbook** Lioncrest Publishing

"What makes you the way you are--and what makes each of us different from everyone else? In Innate, leading neuroscientist and examines the social and ethical differences to their deepest level: in the wiring of our brains. Deftly guiding us how variations in the way our brains develop before birth strongly influence our This book will help those wishing to teach a course in psychology and behavior throughout our lives, shaping our personality, intelligence, sexuality, and even the way we perceive the world. We all share a

genetic program for making a human brain, and the program for making a brain like yours is specifically encoded in your DNA. But, as Mitchell explains, the way that program plays out is affected by random processes of development that manifest twins. The key insight of Innate is that the combination of these developmental and genetic variations creates innate differences in how our brains are of our psychology--and this insight promises to transform the way we see the interplay of nature and nurture. Innate also explores the genetic and neural underpinnings of disorders such as autism, schizophrenia, and epilepsy, and how our understanding of these conditions is being revolutionized. In addition, the book implications of these ideas and of new technologies that may soon offer the means to predict or manipulate human traits. Compelling and original, Innate will change the way you think about why and how we are who we are."--Provided by the publisher. Electronic Design St. Martin's Griffin technical writing, or who wish to write themselves. **The Only Grammar Book You'll Ever Need** Academic Press New to this edition: Up-to-date information on on-line research and computer resources. A unique four-way access system enables users of the Handbook of Technical Writing to find what they need quickly

and get on with the job of writing: 1. The hundreds of entries in the body of the Handbook are alphabetically arranged, so you can flip right to the topic at hand. Words and phrases in bold type provide cross-references to related entries. 2. The topical key groups alphabetical entries and page numbers under broader topic categories. This topical table of contents allows you to check broader subject areas for the specific topic you need. 3. The checklist of the writing process summarizes the opening essay on "Five Steps to Successful Writing" in checklist form with page references to related topics, making it easy to use the Handbook as a writing text. 4. The comprehensive index provides an exhaustive listing of related and commonly confused topics, so you can easily locate information even GHz research to current state-of the-art reconfigurable, digital mmwhen you don't know the exact term you're looking for.

# Publishing USA

Turn your knack for language into a lucrative career Must-know techniques and resources for maximizing your accuracy and speed Interested in becoming a copyeditor or proofreader? Want to know more about what each job entails? This friendly guide helps you position yourself for success. Polish your skills, build a winning résumé and land the job you've always wanted. Books, magazines, Web sites, corporate documents - find out how to improve any type of publication and make yourself indispensable to writers, editors, and your boss. Balance between style and rules Master the art of the query Use proofreader symbols Edit and proof electronic documents Build a solid freelancing career

### The Business of Editing Lulu.com

Offers information and advice on how to install and repair home electrical wiring, including when and how to deal with professionals, and the specific requirements of different rooms. **Make Money As a Freelance Writer** St. Martin's Press This book presents the challenges and solutions of designing power amplifiers at RF and mm-Wave frequencies in a silicon-based process technology. It covers practical power amplifier design methodologies, energy- and spectrum-efficient power amplifier design examples in the RF frequency for cellular and wireless connectivity applications, and power amplifier and power generation designs for enabling new communication and sensing applications in the mm-Wave and THz frequencies. With this book you will learn: Power amplifier design fundamentals and methodologies Latest advances in silicon-based RF power amplifier architectures and designs and their integration in wireless communication systems State-of-the-art mm-Wave/THz power amplifier and power

**The Macmillan Guide to Correspondence Study** Bloomsbury challenges in the higher mm-Wave and THz frequencies and novel generation circuits and systems in silicon Extensive coverage from fundamentals to advanced design topics, focusing on various layers of **Roman Military Equipment from the Punic Wars to the Fall of Rome,** abstraction: from device modeling and circuit design strategy to advanced digital and mixed-signal architectures for highly efficient and linear power amplifiers New architectures for power amplifiers in made for those newly entering the Kingdom of God, those wanting to build the cellar and wireless connectivity covering detailed design methodologies and state-of-the-art performances Detailed design techniques, trade-off analysis and design examples for efficiency enhancement at power back-off and linear amplification for spectrallyefficient non-constant envelope modulations Extensive coverage of mm-Wave power-generation techniques from the early days of the 60 Wave PA architectures Detailed analysis of power generation technical solutions for a wide range for potential applications, including ultrafast wireless communication to sensing, imaging and spectroscopy Contributions from the world-class experts from both academia and industry

> RF and mm-Wave Power Generation in Silicon Grammar Essentials for Proofreading, Copyediting & Business Writing Discover all the amazing things you can do with Arduino Arduino is a programmable circuit board that is being used by everyone from scientists, programmers, and hardware hackers to artists, designers, hobbyists, and engineers in order to add interactivity to objects and projects and experiment with programming and electronics. This easy-to-understand book is an ideal place to start if you are interested in learning more about Arduino's vast capabilities. Featuring an array of cool projects, this Arduino beginner guide walks you through every step of each of the featured projects so that you can acquire a clear understanding of the different aspects of the Arduino board. Introduces Arduino basics to provide you with a solid foundation of understanding before you tackle your first project Features a variety of fun projects that show you how to do everything from automating your garden's watering system to constructing a keypad entry system, installing a tweeting cat flap, building a robot car, and much more Provides an easy, hands-on approach to learning more about electronics, programming, and interaction design for Makers of all ages Arduino Projects For Dummies is your guide to turning everyday electronics and plain old projects into incredible innovations. Get Connected! To find out more about Brock Craft and his recent Arduino creations, visit

www.facebook.com/ArduinoProjectsForDummies **second edition** Routledge The preparation for the second coming of Christ, The book is especially a according to His Heavenly design and blueprint. The book is also designed to bring a deep understanding of Family, Marriage and Intimacy with God.

**Shulamite Bride** Hastings House Book Publishers Good writing starts with good grammar. How comfortable are you with your grammar skills? "Grammar Essentials for Proofreading, Copyediting & Business Writing" focuses on the grammar and usage topics you need to quickly improve your writing skills for personal and business success. You learn how to correct common grammar errors like fragments, run-ons and comma splices, while answering usage concerns such as when to use "who" or "whom," or what words to capitalize or abbreviate. Each chapter ends with practical exercises.

**The Printing Art** Oxbow Books The "thought-provoking…must-read" (Ariana Neumann, author of When Time Stopped) memoir by a Holocaust survivor who saved an untold number of lives at Auschwitz through everyday acts of courage and kindness—in the vein of A Bookshop in Berlin and The Nazi Officer's Wife. In March 1942, twenty-five-year-old kindergarten teacher Magda Hellinger and nearly a thousand other young women were deported as some of the first Jews to be sent to the Auschwitz concentration camp. The SS soon discovered that by putting prisoners in charge of the day-to-day accommodation blocks, they could deflect attention away from themselves. Magda was one such prisoner selected for leadership and put in charge of hundreds of women in the notorious Experimental Block 10. She found herself constantly walking a dangerously fine line: saving lives while avoiding suspicion by the SS and risking execution. Through her inner strength and shrewd survival instincts, she was able to rise above the horror and cruelty of the camps and build pivotal relationships with the women under her watch, and even some of Auschwitz's most notorious Nazi senior officers. Based on Magda's personal account and completed by her daughter's extensive research, this is "an unputdownable account of resilience and the power of compassion" (Booklist) in the face of indescribable evil. *Surveillance Zone* HarperCollins Publishers Grammar Essentials for Proofreading, Copyediting & Business WritingLulu.com Mathematical Writing John Wiley & Sons Offers a step-by-step guide to launching a successful freelance career.

### Grammar Essentials for Proofreading, Copyediting & Business Writing Editorial Experts, Incorporated (EEI Press)

This text introduces the spirit and theory of hacking as well as the science behind it all; it also provides some core techniques and tricks of hacking so you can think like a hacker, write your own hacks or thwart potential system attacks.

### **My Ticket to Ride** Simon and Schuster

Surveillance Zone gives you an exclusive, behind-the-scenes look into a mysterious world that very few people know exists. It's the world of private-sector espionage, surveillance detection and covert protective operations that take place right here at home, under most people's noses. In these pages, you'll discover: How corporate sector surveillance and surveillance detection work. What real-world special operations are like How covert operators blend into different environments. What type of people get into this industry Why this industry exists. Get a first-person account of actual covert operations the author has participated in. Learn the secrets of the trade, and discover a hidden world that's all around you. The Scribe Method Valyn Ltd

Your step-by-step guide to digital media fun - no experience required! Share your movies, create a music library, or preserve important records What do you want to put on CDs or DVDs? Whether you need a backup archive for valuable business data or a personalized video library that rocks, you can do it with Roxio Easy Media Creator 8. Follow this handy guide to find the task you want to perform and make it happen, quickly and easily. Discover how to Quickly navigate the Creator 8 suite Copy data with Drag-to-Disc Schedule regular backups Produce slideshows with background music Build media projects with task Assistants Create DVDs with audio, video, and photos

### Innate Gray & Company, Publishers

A true-adventure, coming-of-age tale set in the exhilarating first wave of Beatlemania ... It's 1964, and 16-year-old Janice is struggling in a grim foster home in Cleveland when she falls suddenly, deeply in love ... with the Beatles. They and their music stir sidebars offer advice on how to become a developmental editor, create in her an ecstatic new sense of freedom. With a friend, she hatches a bold plan to escape their dreary lives and run away to London to meet the Fab Four. On their own for the first time—in "Beatleland"—they explore a new city, a new culture, and a new life, visiting the hippest clubs of Soho, meeting some nice English boys, hitchhiking to Liverpool ... But unbeknownst to them, the runaways have become international news—and a hunt is on. Adventure and newfound freedom end abruptly when Janice is apprehended by London police and hauled home to Cleveland and an unforgiving juvenile justice system. Warned by responsible adults to put it all behind her, she doesn't speak of her extraordinary adventure for more than fifty years. In this memoir, she looks back with fresh insight on the heady early days of Beatlemania and an era in America when young women exercising some control over their lives

presented a serious threat to adult society.

### John Wiley & Sons

From the bestselling author of Women Talking, a "wrenchingly honest, darkly funny novel" (Entertainment Weekly). Elf and Yoli are sisters. While on the surface Elfrieda's life is enviable (she's a world-renowned pianist, glamorous, wealthy, and happily married) and Yolandi's a mess (she's divorced and broke, with two teenagers growing up too quickly), they are fiercely close-raised in a Mennonite household and sharing the hardship of Elf's desire to end her life. After Elf's latest attempt, Yoli must quickly determine how to keep her family from falling apart while facing a profound question: what do you do for a loved one who truly wants to die? All My Puny Sorrows is a deeply personal story that is as much comedy as it is tragedy, a goodbye grin from the friend who taught you how to live. Hacking- The art Of Exploitation Cambridge University Press This collection of William Clark's letters to his brother Jonathan - many published for the first time - reveals important new details about the Lewis and Clark Expedition, Meriwether Lewis's mysterious death, the status of Clark's slave, York, and life in Jeffersonian America. *Roxio Easy Media Creator 8 For Dummies* John Wiley & Sons Editing is a tricky business. It requires analytical flair and creative panache, the patience of a saint and the vision of a writer. Transforming a manuscript into a book that edifies, inspires, and sells? That's the job of the developmental editor, whose desk is the first stop for many manuscripts on the road to bookdom—a route ably mapped out in the pages of Developmental Editing. Author Scott Norton has worked with a diverse range of authors, editors, and publishers, and his handbook provides an approach to developmental editing that is logical, collaborative, humorous, and realistic. He starts with the core tasks of shaping the proposal, finding the hook, and building the narrative or argument, and then turns to the hard work of executing the plan and establishing a style. Developmental Editing includes detailed case studies featuring a variety of nonfiction books—election-year polemic, popular science, memoir, travel guide—and authors ranging from first-timer to veteran, journalist to scholar. Handy effective illustration programs, and adapt sophisticated fiction techniques (such as point of view, suspense, plotting, character, and setting) to nonfiction writing. Norton's book also provides freelance copyeditors with a way to earn higher fees while introducing more creativity into their work lives. It gives acquisitions, marketing, and production staff a vocabulary for diagnosing a manuscript's flaws and techniques for transforming it into a bestseller. And perhaps most importantly, Developmental Editing equips authors with the concrete tools they need to reach their audiences.

Page 3/3 May, 18 2024